# UNIVERSIDADE FEDERAL DO RIO GRANDE DO SUL ESCOLA DE ENGENHARIA - CURSO DE ENGENHARIA MECÂNICA TRABALHO DE CONCLUSÃO DE CURSO

# SIMULAÇÃO NUMÉRICA DE UMA ESTRUTURA COM ATUAÇÃO PIEZOELÉTRICA PELO MÉTODO DE ELEMENTOS FINITOS UTILIZANDO A PLATAFORMA FEniCS

por

Álvaro Bruscato Schmidt

Monografia apresentada ao Departamento de Engenharia Mecânica da Escola de Engenharia da Universidade Federal do Rio Grande do Sul, como parte dos requisitos para obtenção do diploma de Engenheiro Mecânico.

Porto Alegre, dezembro de 2019.

Schmidt, Álvaro Bruscato SIMULAÇÃO NUMÉRICA DE UMA ESTRUTURA COM ATUAÇÃO PIEZOELÉTRICA PELO MÉTODO DE ELEMENTOS FINITOS UTILIZANDO A PLATAFORMA FENiCS / Álvaro Bruscato Schmidt. -- 2019. 19 f. Orientador: Daniel Milbrath de Leon.

Coorientador: Juliano Fagundes Gonçalves.

Trabalho de conclusão de curso (Graduação) --Universidade Federal do Rio Grande do Sul, Escola de Engenharia, Curso de Engenharia Mecânica, Porto Alegre, BR-RS, 2019.

1. Piezoeletricidade. 2. Controle de vibrações. 3. Método de elementos finitos. I. de Leon, Daniel<br>Milbrath, orient. II. Gonçalves, Juliano Fagundes,<br>coorient. III. Título.

Álvaro Bruscato Schmidt

# SIMULAÇÃO NUMÉRICA DE UMA ESTRUTURA COM ATUAÇÃO PIEZOELÉTRICA PELO MÉTODO DE ELEMENTOS FINITOS UTILIZANDO A PLATAFORMA FEniCS

## ESTA MONOGRAFIA FOI JULGADA ADEQUADA COMO PARTE DOS REQUISITOS PARA A OBTENÇÃO DO TÍTULO DE **ENGENHEIRO MECÂNICO** APROVADA EM SUA FORMA FINAL PELA BANCA EXAMINADORA DO CURSO DE ENGENHARIA MECÂNICA

 Prof. Dr. Mário Roland Sobczyk Sobrinho Coordenador do Curso de Engenharia Mecânica

Área de Concentração: Mecânica dos Sólidos

Orientador: Prof. Dr. Daniel Milbrath de Leon

Coorientador: Dr. Juliano Fagundes Gonçalves

Comissão de Avaliação:

Prof./Prof<sup>a</sup>. Letícia Fleck Fadel Miguel

Prof./Prof<sup>a</sup>. Herbert Martins Gomes

Prof./Prof<sup>a</sup>. Daniel Milbrath de Leon

Porto Alegre, dezembro de 2019.

Schmidt, Álvaro Bruscato. **SIMULAÇÃO NUMÉRICA DE UMA ESTRUTURA COM ATUAÇÃO PIEZOELÉTRICA PELO MÉTODO DE ELEMENTOS FINITOS UTILIZANDO A PLATAFORMA FEniCS**. 2019. 14 páginas. Monografia de Trabalho de Conclusão do Curso em Engenharia Mecânica – Curso de Engenharia Mecânica, Universidade Federal do Rio Grande do Sul, Porto Alegre, 2019.

## RESUMO

Objetivo deste trabalho é o de fazer a análise e o controle proporcional da resposta transiente de uma viga em balanço com um material piezoelétrico colocado na face superior desta viga, utilizando-o no modo atuador, quando aplicada uma força na ponta livre desta viga utilizando um software de análise computacional que aplica o método de elementos finitos para a solução, o FEniCS. O FEniCS é uma plataforma de código aberto para solução de equações diferenciais parciais que permite a solução de problema utilizando o método de elementos finitos. Também são apresentadas as propriedades dos materiais utilizados, as condições de contorno, os valores para o amortecimento de Rayleigh, os valores para o método α-generalizado e o controle utilizando o controle proporcional. O método α-generalizado é usado pois é um método robusto de integração no tempo e que reduz a dissipação numérica. Para verificar os resultados do controle aplicado, é utilizado como parâmetro de verificação o deslocamento na extremidade da ponta livre da viga. Utilizando um ganho sobre a resposta do deslocamento e colocando este valor como condição de contorno elétrica na forma de tensão elétrica na parte inferior do material piezoelétrico foi possível obter resultados satisfatórios para o controle da estrutura.

PALAVRAS-CHAVE: controle, piezoelétrico, transiente, α-generalizado.

Schmidt, Álvaro Bruscato. **NUMERIC SIMULATION OF A PIEZOELECTRIC STRUCTURE BY THE FINITE ELEMENT METHOD USING THE FEniCS PLATFORM**. 2019. 14 pages. Mechanical Engineering End of Course Monography – Mechanical Engineering degree, The Federal University of Rio Grande do Sul, Porto Alegre, 2019.

## ABSTRACT

The objective is to analyze and make a proportional control of the transient response of a cantilever beam with a piezoelectric material placed on the upper face of this beam, using it on actuator mode, when a force is applied to the free end of this beam by using a software of computational analysis that applies the finite element method to a solution, the FEniCS. FENICS is an open source platform for solving partial differential equations that allows solving problems using the finite element method. Also presented as properties of the materials used, such as boundary conditions, the values for Rayleigh damping, the values for the  $\alpha$ -generalized method and the control using proportional control. The α-generalized method is used because it is a robust time integration method and reduces numerical dissipation. To verify the results of the applied control, it is used as a check the displacement parameter at the free end of the beam. Using a gain on the displacement response and selecting this value as the electrical boundary condition in the form of electrical voltage at the bottom of the piezoelectric material, it was possible to obtain satisfactory results for the structure control.

KEYWORDS: control, piezoelectric, transient, α-generalized.

# **NOMENCLATURA**

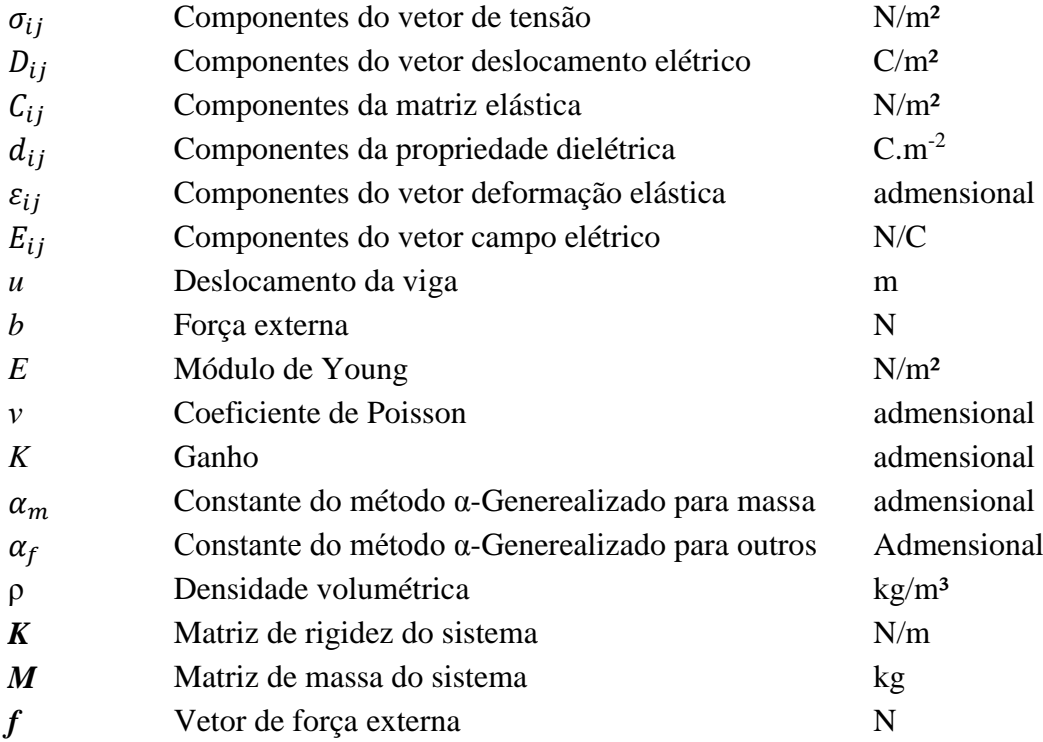

# **SUMÁRIO**

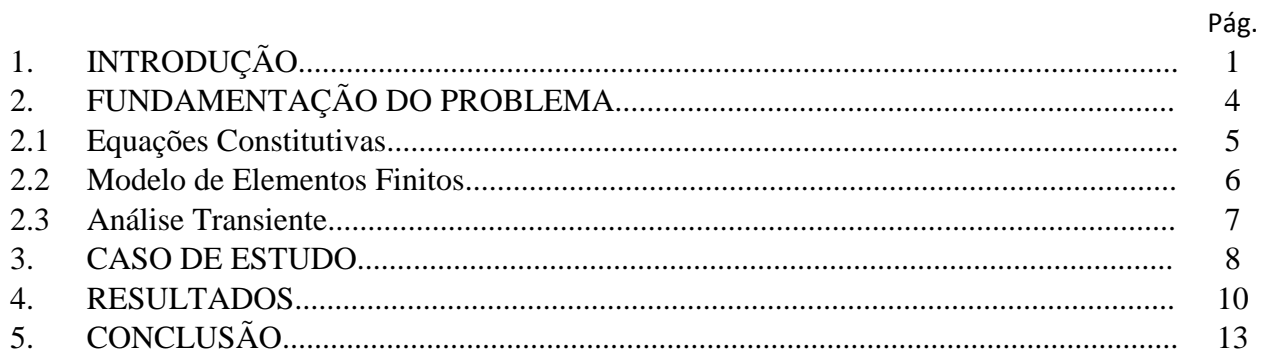

### **1. INTRODUÇÃO**

Na área de engenharia estrutural vem sendo desenvolvido estruturas integradas a materiais adaptativos e controladores, sendo este conjunto chamado de estrutura inteligente ou estrutura adaptativa. Elas têm a capacidade de se adaptar a condições ambientais e operacionais com o objetivo de manter determinado desempenho satisfatório.

Frequentemente as estruturas estão sujeitas a excitações dinâmicas e/ou estáticas, porém, como cita SANTOS (2008) em seu trabalho, as vibrações estruturais são em geral indesejáveis visto que podem causar alguns problemas como fadiga estrutural, transmissão de vibrações para outros sistemas, ruído interno ou externo, entre outros. Entretanto, é possível controlar estas vibrações por meio de técnicas passivas e ativas. Existem diferentes tipos de materiais adaptativos, classificados de acordo com o tipo de transformação energética (ROGERS, 1992; PIEFORT, 2001). As cerâmicas piezoelétricas, que fazem parte do escopo deste trabalho, são um grupo de materiais adaptativos capazes de fazer este tipo de controle de vibração, visto que elas têm a capacidade de transformar a energia que provém de vibrações mecânicas em energia elétrica, assim como o contrário também é válido. Estas cerâmicas podem ser usadas como sensores ou atuadores conectados por um processador de modo a prover um controle ativo de vibrações.

Dentre esta variedade de materiais inteligentes, os materiais piezoelétricos são os mais utilizados em diversos tipos de aplicação, isto se deve ao fato de que eles podem ser utilizados tanto como sensor como atuador, além do fator comercial, de serem leves, pouco intrusivos e fáceis de manusear.

Avaliando a literatura foi possível verificar que existe um grande interesse pela pesquisa e pelo estudo sobre controle ativo, passivo e semi-ativo de vibrações em estruturas inteligentes que utilizam materiais piezoelétricos. De acordo com o trabalho de SANTOS (2008), Sunar e Rao (1999) apresentam uma revisão bibliográfica dos avanços no uso de materiais piezoelétricos para o monitoramento e controle de estruturas flexíveis com enfoque nos diferentes objetivos de controle que podem ser usados, na construção de atuadores e sensores, na modelagem de estruturas com sensores e atuadores, assim como na otimização de forma e posicionamento de sensores e atuadores.

De acordo com GLHARDI (2010), a descoberta do efeito piezoelétrico ocorreu em 1880 com os irmãos Pierre e Jacques Currie. Ao analisarem determinados materiais cristalinos, descobriram uma característica incomum. Quando sujeitos a uma força mecânica, os cristias se tornaram polarizados eletricamente. A tração e a compressão geraram tensões de polaridade oposta e proporcional à força aplicada, porém o inverso deste relacionamento também foi confirmado, pois quando um cristal foi exposto a um campo elétrico se observou que o mesmo se alongou ou encurtou, dependendo do vetor campo elétrico, com a polaridade do campo e proporcionalmente à força do campo. Então, a esse fenômeno foi dado o nome de piezoeletricidade. A Figura 1 ilustra o efeito direto e indireto do material piezoelétrico e a Figura 2 ilustra a polarização dos cristais do material.

Figura 1 – (a) Material após polarização; (b) Compressão gereando tensão elétrica na direção de polarização; (c) Extensão gerando tensão elétrica na direção oposta da polarização; (d)

Material após polarização; (e) Tensão elétrica na mesma direção de polarização gerando extensão do material; (f) Tensão elétrica na direção oposta a polarização gerando contração do

material.

**Efeito Direto** 

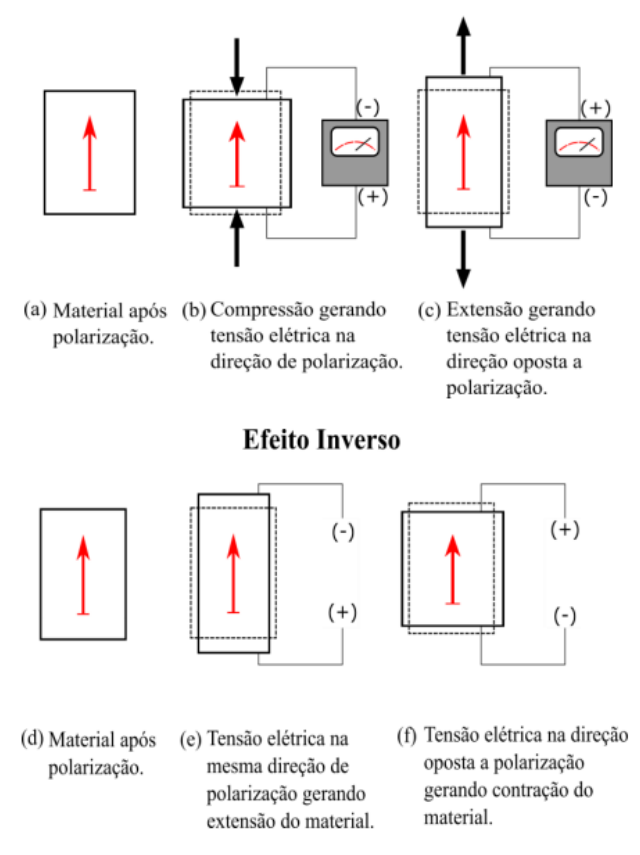

Figura 2 – Ilustração dos cristais da cerâmica piezoelétrica quando sobre tração e compressão.

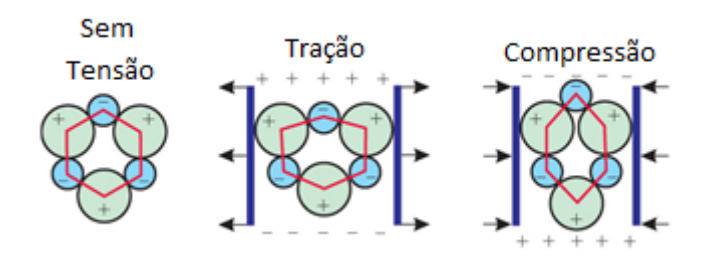

TOLEDO (1983) em seu trabalho, mostra as principais características numéricas dos algoritmos de integração direta para a análise dinâmica não-linear e linear pelo Método de Elementos Finitos, incluindo o Método de Newmark. As equações de equilíbrio dinâmico para um sistema estrutural são apresentadas, assim como o problema de valor inicial. Na parte do Método de Newmark são apresentadas as condições para que o método seja incondicionalmente estável quando aplicável a sistemas lineares. Assim, como ROCHA (2004) comenta, os elementos piezoelétricos apresentam histerese não-linear para elevados níveis de excitação, porém para aplicações estruturais pode-se utilizar aproximações lineares.

CHUNG (1993) disserta sobre um algoritmo de integração no tempo para problemas dinâmicos de estruturas com dissipação numérica aprimorada chamado de Método α-Generalizado. Este método possui dissipação numérica que pode ser controlada pelo usuário e consegue dissipação de altas frequências, enquanto minimiza dissipação indesejada de frequências baixas. No seu trabalho, é mostrada a superioridade deste método em relação à outros métodos de integração no tempo.

SANTOS (2008) desenvolveu uma análise numérica do controle de vibrações estruturais através de cerâmicas piezoelétricas em extensão e cisalhamento conectadas a circuitos ativopassivos composto por resistência, indutância e fonte de tensão elétrica. Para isso, utilizou-se do Método de Elementos Finitos de vigas sanduíche. Esta análise numérica foi para observar o desempenho na redução das amplitudes de vibração em um viga engastada-livre com uma cerâmica piezoelétrica em extensão ou cisalhamento, o que mostrou bons resultados. Em seguida, uma análise de controle foi realizada visando a implementação do controle ativopassivo. Para o controle ativo foi utilizado controle por retroalimentação do tipo Linear Quadratic Regulator para calcular a tensão aplicada ao circuito. Como resultado foi possível verificar que o controle semi-ativo é sempre superior aos controles puramente ativos ou puramente passivo.

CAETANO (2017) em seu trabalho investigou a influência de múltiplos graus de liberdade e de efeitos não-lineares no desempenho do sistema e também dois tipos de configuração para a colheita de energia, bimorfa e unimorfa, a Figura 3 ilustra uma viga na configuração unimorfa. Para isso, assim como SANTOS (2008), utilizou-se do Método de Elementos Finitos para a modelagem da dinâmica do sistema, das hipóteses de Bernoulli-Euler para a viga e as equações constitutivas baseadas na teoria da piezoeletricidade linear. Os seus resultados mostraram uma grande influência da consideração de múltiplos graus de liberdade da dinâmica e no desempenho do dispositivo analisado. A introdução da não-linearidade impõe uma dinâmica rica ao sistema, apresentando respostas periódicas e não-periódicas. Todos estes fatores podem ser combinados para melhorar a capacidade de coletar energia.

Figura 3 – Ilustração de uma viga com material piezoelétrico na configuração unimorfa.

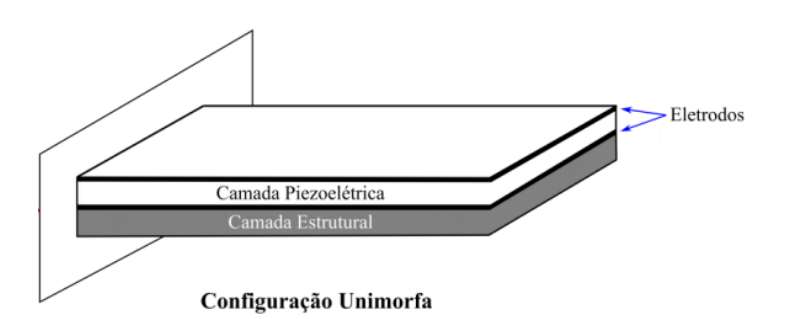

Segundo MARINHO (2002), em uma análise de Elementos Finitos o problema é divido em etapas e, de acordo com CASTRO (2017) as etapas são as seguintes:

1 – Pré Processamento (Preprocessor): Nesta etapa são definidos praticamente todos os parâmetros de entrada do problema. Estes parâmetros incluem principalmente a geração da

geometria, definição das propriedades dos materiais, seleção do elemento e aplicação de malha.

2 – Solução (Solution): Nesta etapa são configurados os carregamentos e outras informações relativas à análise. Também é nesta parte que a análise será simulada.

3 – Pós Processamento (Postprocessor): Ocorre após o término da simulação. Nesta etapa, o usuário pode verificar os resultados através de imagens, gráficos ou tabelas.

As estruturas em vibração dissipam energia através de tensões internas, fricção, fissuras, deformações plásticas, etc. Quanto maior a capacidade de dissipar a energia, menor a amplitude de vibração. Algumas estruturas têm amortecimento muito baixo, na ordem de 1% do amortecimento crítico e consequentemente apresentam amplitudes de vibração altas mesmo para excitações moderadas. Métodos para aumentar a capacidade de dissipar energia tem grande eficiência em reduzir as amplitudes de vibração. Muitos mecanismos têm sido utilizados ou propostos para aumentar o amortecimento em estruturas (HOUSNER et al, 1997). Com o intuito de amenizar a amplitude dos deslocamentos produzidos pelas ações dinâmicas sobre estas estruturas, muitos pesquisadores e engenheiros têm procurado soluções tecnicamente viáveis para este problema, através do controle estrutural, que pode ser classificado com controle passivo ou ativo (MATE DARUS & THOKI, 2005; CURADELLI et al, 2004; ALESSANDRONI et al, 2005; LIU et al 2006).

Os sistemas de controle passivo abrangem uma escala de materiais e mecanismos que atuam na alteração das propriedades de amortecimento, rigidez e resistência da estrutura. Os sistemas ativos que incluem o controle ativo, controle híbrido e controle sem-ativo, empregam mecanismos atuadores integrados com sensores, controladores e processamento de informação em tempo real (SOONG & SPENCER JR, 2002). Mecanismos passivos não são controláveis e não requerem energia para operar. Os mecanismos de controle ativo são controláveis, porém demandam energia significante para operação. Sistemas semi-ativos combinam os atributos positivos do controle passivo e ativo, portanto são controláveis, mas demandam baixa energia para operar (SPENCER JR & STAIN, 1997).

Os objetivos deste trabalho são os seguintes:

- Utilizar o software FEniCS na solução de problemas de elementos finitos aplicados ao problema piezoelétrico;

- Apresentar os conceitos usados para a análise dinâmica, como a implementação do algoritmo do método α-Generalizado para integração no tempo.

- Apresentar hipóteses e simplificações utilizadas para solução do problema.

- Apresentar e avaliar os resultados obtidos a partir dos diferentes valores de ganho utilizados para o controle proporcional, ou seja, se o controle é viável para controlar vibrações utilizando material piezoelétrico em vigas em balanço.

## **2. FUNDAMENTAÇÃO DO PROBLEMA**

O FEniCS é um software de código aberto para resolver equações diferenciais parciais. Ele permite a modelagem de modelos científicos em um código eficiente de elementos finitos utilizando a linguagem Python e C++. Assim, o usuário pode se preocupar apenas com a formulação e modelagem do problema e o software fica responsável por resolver as equações diferenciais, sem que seja necessário o usuário escrever um código para a solução das equações para o modelo de elementos finitos. Além disto, o FEniCS tem uma lista extensiva de ferramentas para soluções de problemas variacionais e uma biblioteca de elementos finitos, por isso é capaz de resolver este tipo de problema. Para utilizar o software é necessário uma interface, e para isso foi escolhido o Jupyer Notebook que é um ambiente computacional web.

ALNAES et al (2013) e ALNAES et al (2015) apresentam a Unified Form Language (UFL), que é uma linguagem utilizada para declaração de discretizações do método de elementos finitos de formas variacionais. Mais precisamente, define uma interface flexível para escolher espaços de elementos finitos e definir expressões para formas fracas de equações parciais em uma notação muito próxima à notação matemática. Por esta vantagem, o FEniCS utiliza-se desta linguagem.

## **2.1 EQUAÇÕES CONSTITUTIVAS**

A equação constitutiva dos materiais piezoelétricos estabelece relação entre as propriedades mecânicas e elétricas do material. Estes materiais possuem histerese não-linear para elevados níveis de excitação, porém para aplicações estruturais pode-se utilizar a aproximação para o modelo linear. Desta maneira, as relações constitutivas para um modelo 2D podem ser escritas conforme Eq. 1. De acordo com BALAMURUGAN et al. (2008), em geral, assume-se que os materiais piezoelétricos são isotrópicos antes de serem polarizados, mas após a polarização suas propriedades mudam, sendo comum considerar a direção de polarização ao longo do eixo z (eixo 3) e o plano xy (plano 1-2) sendo um plano isotrópico e apresentando simetria em relação ao eixo z. A Figura 4 ilustra como são posicionados os eixos.

$$
\begin{pmatrix}\n\sigma_{xx} \\
\sigma_{zz} \\
\sigma_{xz} \\
D_{xx} \\
D_{zz}\n\end{pmatrix} = \begin{bmatrix}\nC_{11} & C_{13} & 0 & 0 & -d_{31} \\
C_{13} & C_{33} & 0 & 0 & -d_{33} \\
0 & 0 & C_{55} & -d_{15} & 0 \\
0 & 0 & d_{15} & e_{11} & 0 \\
d_{31} & d_{33} & 0 & 0 & e_{33}\n\end{bmatrix} \begin{pmatrix}\n\varepsilon_{xx} \\
\varepsilon_{zz} \\
\varepsilon_{xx} \\
E_{zx} \\
E_{zz}\n\end{pmatrix}
$$
\n(1)

Ainda, de forma mais simples, a Eq. 1 pode ser escrita da maneira abaixo.

$$
\begin{Bmatrix} \sigma \\ D \end{Bmatrix} = \begin{bmatrix} C & -d^T \\ d & e \end{bmatrix} \begin{Bmatrix} \varepsilon \\ E \end{Bmatrix}
$$
 (2)

Figura 4 – Ilustração do posicionamento dos eixos.

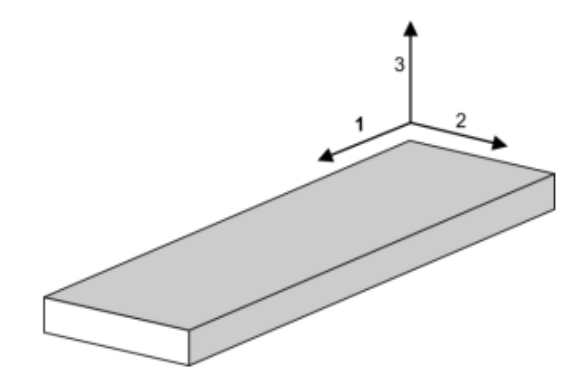

## **2.2 MODELO DE ELEMENTOS FINITOS**

As equações Eq. 3 e Eq. 4 apresentam as equações diferenciais e condições de contorno do problema.

$$
\begin{cases}\n\nabla \cdot \boldsymbol{\sigma} + \boldsymbol{b} = \rho \ddot{\boldsymbol{u}} \\
\nabla \cdot \mathbf{D} = \mathbf{0}\n\end{cases}
$$
\n(3)\n
$$
\begin{cases}\n\boldsymbol{u} = \boldsymbol{u}_0 \\
\phi = \phi_0\n\end{cases}
$$
\n(4)

Para transformar uma equação diferencial parcial em um problema variacional é preciso multiplicar a equação por uma função  $\nu$ , integrar a equação resultante no domínio  $\Omega$  e fazer integração por partes para diminuir a ordem das derivadas. A função *v* é chamada de função teste, assim como a função *u* a ser aproximada é chamada de função aproximação. Estas funções pertencem a uma função espaço que especifica as propriedades das funções. Para este trabalho tem-se duas funções teste, *v* e *θ,* e duas funções de aproximação, *u* e ∅**.** 

$$
\begin{cases}\n\int_{\Omega} (\nabla \cdot \sigma + b) \nu \, dx = \int_{\Omega} (\rho \ddot{u}) \nu \, dx \\
\int_{\Omega} (\nabla \cdot \mathbf{D}) \theta \, dx = \int_{\Omega} 0 \theta \, dx\n\end{cases}
$$
\n(5)

Uma regra comum quando se deriva formulações variacionais é tentar manter a ordem das derivadas de *u* e *v* e das derivadas de ∅ e *θ* o mais baixo possível, por isso é realizado uma integral por partes, fazendo com que a derivada de *u* e ∅ se reduza.

$$
\int_{\Omega} \rho \, \vec{u} \cdot \vec{v} \, dx + \int_{\Omega} \sigma(u) : \varepsilon(\vec{v}) \, dx + \int_{\Omega} D(\emptyset) : E(\theta) \, dx = \int_{\Omega} b \cdot \vec{v} \, dx + \n+ \int_{\partial \Omega} (\sigma \cdot n) \cdot \vec{v} \, ds + \int_{\partial \Omega} (\mathbf{D} \cdot \mathbf{n}) \cdot \theta \, ds
$$
\n(6)

Outra regra usada para formulações variacionais é que precisa-se que as funções teste *v* e *θ* sumam nas partes do contorno onde as soluções *u* e ∅ sejam conhecidas. Isto implica que *v* =  $0 e \theta = 0$  para todo o contorno  $\partial \Omega$ , e assim os dois últimos termos da esquerda para a direita desaparecem da equação resultando na equação abaixo.

$$
\int_{\Omega} \rho \ddot{u} \cdot v \, dx + \int_{\Omega} \sigma(u) \colon \varepsilon(v) \, dx + \int_{\Omega} D(\emptyset) \colon E(\theta) \, dx = \int_{\Omega} b \cdot v \, dx \tag{7}
$$

É conveniente introduzir a forma canônica para problemas variacionais.

$$
a(u, v, \emptyset, \theta) = L(v, \theta) , para todo v \in V
$$
\n(8)

$$
a(u, v, \emptyset, \theta) = \int_{\Omega} \rho \, \dot{u} \cdot v \, dx + \int_{\Omega} \sigma(u) \, \varepsilon(v) \, dx + \int_{\Omega} D(\emptyset) \cdot E(\theta) \, dx \tag{9}
$$

$$
L(\nu,\theta) = \int_{\Omega} b \cdot \nu \, dx \tag{10}
$$

A equação dinâmica do movimento da estrutura se dá pela Eq. 11.

$$
\begin{bmatrix} M & 0 \\ 0 & 0 \end{bmatrix} \begin{Bmatrix} \ddot{u} \\ \ddot{\varphi} \end{Bmatrix} + \begin{bmatrix} C & 0 \\ 0 & 0 \end{bmatrix} \begin{Bmatrix} \dot{u} \\ \dot{\varphi} \end{Bmatrix} + \begin{bmatrix} K_{uu} & K_{u\varphi} \\ K_{\varphi u} & K_{\varphi\varphi} \end{bmatrix} \begin{Bmatrix} u \\ \varphi \end{Bmatrix} = \begin{Bmatrix} f \\ 0 \end{Bmatrix}
$$
 (11)

Para determinar a matriz de amortecimento do sistema é utilizado o método de Rayleigh com amortecimento proporcional, ou seja, que a matriz de amortecimento seja uma combinação linear das matrizes de massa e rigidez, como mostra a Eq 12.

$$
C = \alpha M + \beta K \tag{12}
$$

Sendo  $\alpha \in \beta$  constantes reais e positivas.

# **2.3 ANÁLISE TRANSIENTE**

A equação dinâmica do movimento da estrutura no tempo se dá pela Eq. 13 abaixo.

$$
\begin{bmatrix} M & 0 \\ 0 & 0 \end{bmatrix} \begin{Bmatrix} \ddot{u} \\ \ddot{\phi} \end{Bmatrix}_{n+1} + \begin{bmatrix} C & 0 \\ 0 & 0 \end{bmatrix} \begin{Bmatrix} \dot{u} \\ \dot{\phi} \end{Bmatrix}_{n+1} + \begin{bmatrix} K_{uu} & K_{u\phi} \\ K_{\phi u} & K_{\phi\phi} \end{bmatrix} \begin{Bmatrix} u \\ \phi \end{Bmatrix}_{n+1} = \begin{Bmatrix} f \\ 0 \end{Bmatrix}_{n+1}
$$
(13)

Com problema inicial sendo  $u(0) = u_0 e u(0) = \dot{u}_0$ .

Desta maneira a Eq. 13 se transforma na Eq. 14 devido à relação apresentada na Eq. 12.

$$
\begin{bmatrix} M & 0 \ 0 & 0 \end{bmatrix} \begin{Bmatrix} \ddot{u} \\ \ddot{\varphi} \end{Bmatrix}_{n+1} + \left( \alpha \begin{bmatrix} M & 0 \ 0 & 0 \end{bmatrix} + \beta \begin{bmatrix} K_{uu} & K_{u\varphi} \\ K_{\varphi u} & K_{\varphi\varphi} \end{bmatrix} \right) \begin{Bmatrix} \dot{u} \\ \dot{\varphi} \end{Bmatrix}_{n+1} + \begin{bmatrix} K_{uu} & K_{u\varphi} \\ K_{\varphi u} & K_{\varphi\varphi} \end{bmatrix} \begin{Bmatrix} u \\ \varphi \end{Bmatrix}_{n+1} = \begin{Bmatrix} f \\ 0 \end{Bmatrix}_{n+1} \tag{14}
$$

Para discretização no tempo para a solução do problema dinâmico, é utilizado o Método α-Generalizado que para uma certa escolha de coeficientes é incondicionalmente estável, como mostra a Eq. 16. Ele resolve o problema em um tempo intermediário entre  $t_n$  e  $t_{n+1}$ .

$$
\begin{bmatrix} M & 0 \end{bmatrix} \begin{Bmatrix} \ddot{u} \\ \ddot{\phi} \end{Bmatrix}_{n+1-\alpha_{m}} + \left( \alpha \begin{bmatrix} M & 0 \ 0 & 0 \end{bmatrix} + \beta \begin{bmatrix} K_{uu} & K_{u\phi} \\ K_{\phi u} & K_{\phi\phi} \end{bmatrix} \right) \begin{Bmatrix} \dot{u} \\ \dot{\phi} \end{Bmatrix}_{n+1-\alpha_{f}} + \begin{bmatrix} K_{uu} & K_{u\phi} \\ K_{\phi u} & K_{\phi\phi} \end{bmatrix} \begin{Bmatrix} u \\ \phi \end{Bmatrix}_{n+1-\alpha_{f}} \cdots
$$
\n
$$
\dots = \begin{Bmatrix} f \\ 0 \end{Bmatrix}_{n+1-\alpha_{f}} \tag{15}
$$

$$
\alpha_m \le \alpha_f \le \frac{1}{2}, \quad \beta \ge \frac{1}{4} + \frac{1}{2}(\alpha_f - \alpha_m) \tag{16}
$$

$$
\gamma = \frac{1}{2} - \alpha_f - \alpha_m \tag{17}
$$

As equações para  $u_{n+1}$ ,  $\dot{u}_{n+1}$  e  $\ddot{u}_{n+1}$  segue respectivamente Eq. 18, Eq. 19 e Eq. 20.

$$
\begin{cases}\n\mathbf{u}_{n+1} \\
\phi_{n+1}\n\end{cases} = \begin{cases}\n\mathbf{u}_n + \Delta t \dot{\mathbf{u}}_n + \Delta t^2 \left( \left( \frac{1}{2} - \beta \right) \ddot{\mathbf{u}}_n + \beta \ddot{\mathbf{u}}_{n+1} \right) \\
\phi_n + \Delta t \dot{\phi}_n + \Delta t^2 \left( \left( \frac{1}{2} - \beta \right) \ddot{\phi}_n + \beta \ddot{\phi}_{n+1} \right)\n\end{cases}
$$
\n(18)

$$
\begin{cases}\n\dot{u}_{n+1} \\
\dot{\phi}_{n+1}\n\end{cases} = \begin{cases}\n\dot{u}_n + \Delta t \left( (1 - \gamma) \dot{u}_n + \gamma \dot{u}_{n+1} \right) \\
\dot{\phi}_n + \Delta t \left( (1 - \gamma) \ddot{\phi}_n + \gamma \ddot{\phi}_{n+1} \right)\n\end{cases}
$$
\n(19)

$$
\begin{aligned}\n\begin{pmatrix}\n\ddot{u}_{n+1} \\
\ddot{\phi}_{n+1}\n\end{pmatrix} &= \begin{cases}\n\left(\left(\frac{1}{\beta}\right)\left(\frac{u_{n+1} - u_n - \dot{u}_n \Delta t}{\Delta t^2}\right)\right) - \left((1 - 2\beta)\ddot{u}_n\right) \\
\left(\left(\frac{1}{\beta}\right)\left(\frac{\phi_{n+1} - \phi_n - \dot{\phi}_n \Delta t}{\Delta t^2}\right)\right) - \left((1 - 2\beta)\ddot{\phi}_n\right)\n\end{cases}\n\end{aligned} \tag{20}
$$

Para determinar os valores no tempo intermediário entre  $t_n$  e  $t_{n+1}$  de deslocamento, velocidade e aceleração utiliza-se as equações abaixo.

$$
\begin{Bmatrix} u_{n+1-\alpha_f} \\ \varnothing_{n+1-\alpha_f} \end{Bmatrix} = \begin{Bmatrix} (1-\alpha_f)u_{n+1} + \alpha_f u_n \\ (1-\alpha_f)\varnothing_{n+1} + \alpha_f \varnothing_n \end{Bmatrix}
$$
 (21)

$$
\begin{cases}\n\dot{u}_{n+1-\alpha_f} \\
\dot{\phi}_{n+1-\alpha_f}\n\end{cases} = \begin{cases}\n(1-\alpha_f)\dot{u}_{n+1} + \alpha_f\dot{u}_n \\
(1-\alpha_f)\dot{\phi}_{n+1} + \alpha_f\dot{\phi}_n\n\end{cases}
$$
\n(22)

$$
\begin{cases}\n\ddot{\mathbf{u}}_{n+1-\alpha_m} \\
\ddot{\phi}_{n+1-\alpha_m}\n\end{cases} = \begin{cases}\n(1-\alpha_m)\ddot{\mathbf{u}}_{n+1} + \alpha_m \ddot{\mathbf{u}}_n \\
(1-\alpha_m)\ddot{\phi}_{n+1} + \alpha_m \ddot{\phi}_n\n\end{cases}
$$
\n(23)

#### **3. CASO DE ESTUDO**

Na Figura 5 é ilustrado o caso estudado. Uma viga de configuração unimorfa com material piezoelétrico na parte superior e um material não piezoelétrico isotrópico elástico linear na parte inferior da viga. As dimensões são o comprimento *L*, altura total *h*, altura do material piezoelétrico *hpiezo*, altura do material não piezoelétrico *hiso* e a profundidade *p*. A profundida não aparece na Figura 5, pois, como já foi comentado na apresentação do problema, se trata de um modelo 2D, sendo assim, a profundidade só é utilizada para o cálculo da massa da estrutura. Também, como mostra a Figura 5, existe uma força aplicada na extremidade livre da viga em balanço e na parte inferior no sentido negativo do eixo z.

Figura 5 – Geometria do problema a ser analisado.

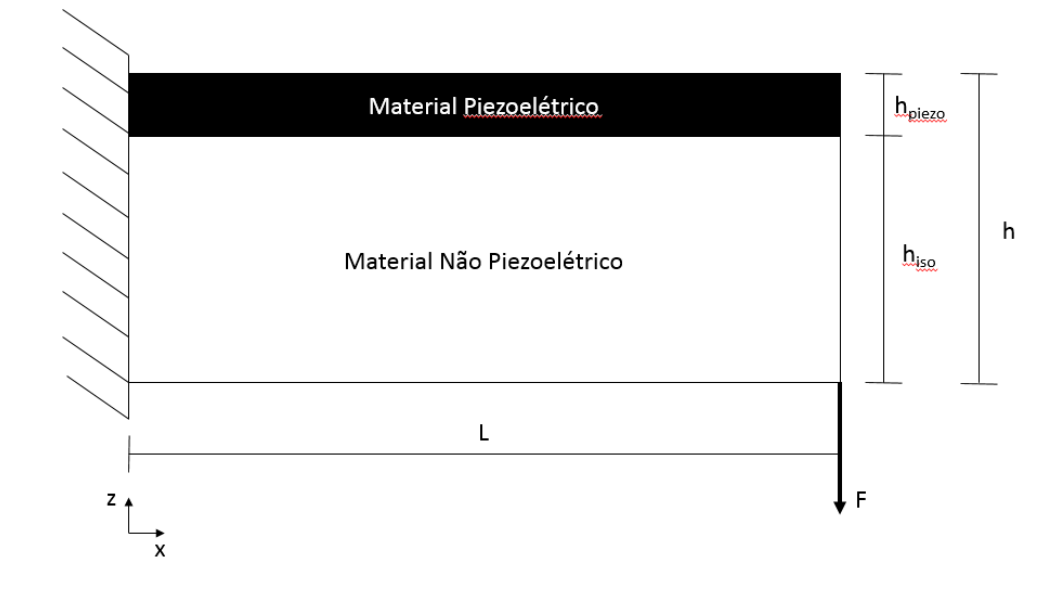

Para que fosse feito o controle proporcional da vibração na viga foi necessário determinar um ponto para pegar a resposta do deslocamento no sentido do eixo z e no tempo,  $u_z(t)$ , da viga para então colocar um ganho, *K*, sobre este valor e aplicar como condição de contorno elétrica, na forma de tensão elétrica, na parte superior do material piezoelétrico. A interface entre o material não piezoelétrico e piezoelétrico tem como condição de contorno tensão elétrica igual a zero. A Figura 6 ilustra como foi feito o controle.

$$
Tensão = Ku_z(x, y, t) , sendo \begin{cases} x = L \\ z = 0 \\ 0 \le t \le T \end{cases}
$$
\n(24)

Figura 6 – Ilustração de como foi realizado o controle proporcional.

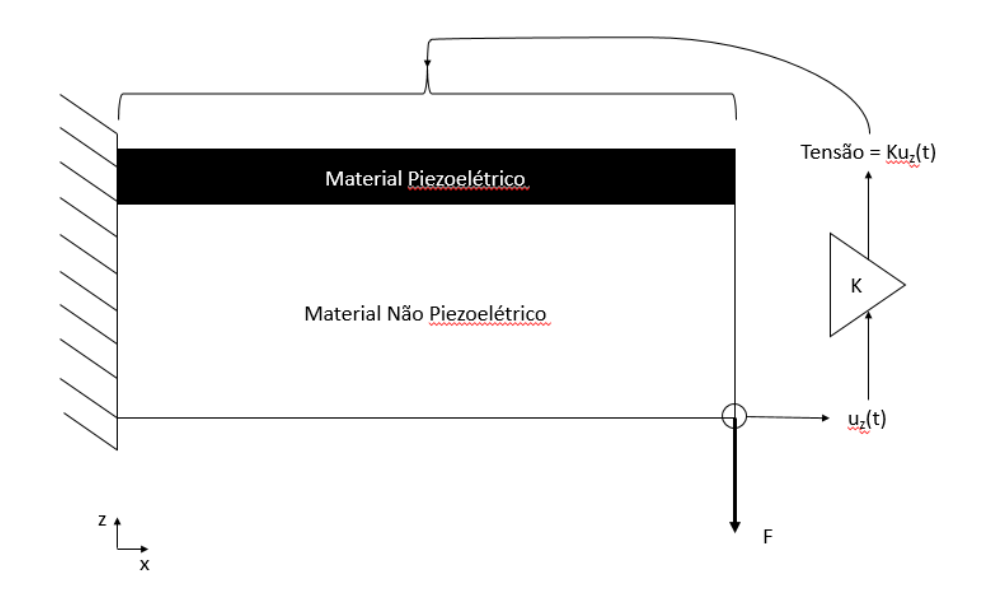

## **4. RESULTADOS**

Na Tabela 1 são apresentados os valores para as variáveis definidas no capítulo 3 deste trabalho.

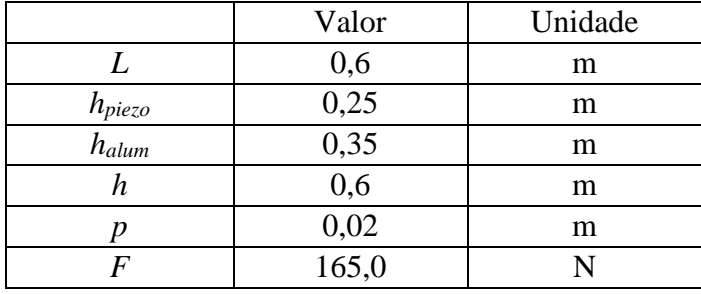

Tabela 1 – Dimensões da viga e da força aplicada.

O material piezoelétrico escolhido foi a cerâmica PZT-5A. A Tabela 2 estão as suas propriedades mecânicas e elétricas, assim como a Tabela 3 apresenta as propriedades do alumínio para as relações constitutivas.

| Propriedades da Cerâmica PZT-5A |                       |        |                             |  |
|---------------------------------|-----------------------|--------|-----------------------------|--|
| Constantes Elásticas            | $C_{11}^E$            | 12,1   |                             |  |
|                                 | $C_{12}^E$            | 7,54   | $10^{10}$ N.m <sup>-2</sup> |  |
|                                 | $C_{13}^E$            | 7,52   |                             |  |
|                                 | $C_{33}^E$            | 11,1   |                             |  |
|                                 | $C_{44}E$             | 2,11   |                             |  |
|                                 | $C_{66}$ <sup>E</sup> | 2,26   |                             |  |
| Constantes<br>Piezoelétricas    | $d_{31}$              | $-5,4$ |                             |  |
|                                 | $d_{33}$              | 15,8   | $C.m^{-2}$                  |  |
|                                 | $d_{51}$              | 12,3   |                             |  |
| <b>Constantes Dielétricas</b>   | $e_{11}S/e_0$         | 916    | Admensional                 |  |
|                                 | $e_{11}S/e_0$         | 830    |                             |  |
| Densidade Volumétrica           | $\rho$                | 7000   | $kg.m^{-3}$                 |  |

Tabela 2 – Propriedades do material piezoelétrico (PZT-5A).

| Propriedades do Alumínio |       |       |                             |  |
|--------------------------|-------|-------|-----------------------------|--|
| Propriedade              | Sigla | Valor | Unidade                     |  |
| Módulo de Young          | Е     | 7,1   | $10^{10}$ N.m <sup>-2</sup> |  |
| Coeficiente de Poisson   | v     | 0,33  | Admensional                 |  |
| Densidade Volumétrica    |       | 2700  | $kg.m^{-3}$                 |  |

Tabela 3 – Propriedades do material isotrópico elástico linear (Alumínio).

Considera-se o alumínio um material isotrópico elástico linear obedecendo a equação constitutiva para este tipo de material, podendo então escrever a matriz constitutiva anteriormente apresentada no capítulo de fundamentação para materiais piezoelétricos e colocando uma simples condição, é possível acoplar os dois casos como mostra a Eq. 26.

$$
\begin{pmatrix} \sigma_{xx} \\ \sigma_{zz} \\ \sigma_{xz} \end{pmatrix} = \frac{E}{(1+\nu)(1-2\nu)} \begin{bmatrix} 1-\nu & \nu & 0 \\ \nu & 1-\nu & 0 \\ 0 & 0 & \left(\nu-\frac{1}{2}\right) \end{bmatrix} \begin{pmatrix} \varepsilon_{xx} \\ \varepsilon_{zz} \\ \varepsilon_{xz} \end{pmatrix}
$$
(25)

$$
\begin{bmatrix} C & -d^T \ d & e \end{bmatrix} = \delta \begin{bmatrix} C_{piezo} & -d^T_{piezo} \\ d_{piezo} & e_{piezo} \end{bmatrix} + (1 - \delta) \begin{bmatrix} C_{iso} & 0 \\ 0 & 0 \end{bmatrix},
$$
  
\nsendo  $\begin{cases} \delta = 1, \text{ se } h_{piezo} \le h \le h_{total} \\ \delta = 0, \text{ se } 0 \le h \le h_{piezo} \end{cases}$  (26)

Para a discretização do problema de análise transiente foi escolhido com tempo final *T* igual a 30 segundos e uma variação Δ*t* de 1,2 segundos.

Como foi considerado uma estrutura com amortecimento proporcional, foi escolhido α e β com valor igual a 0,1. Estes valores resultam numa razão de amortecimento de 0,156, ou seja, é um sistema subamortecido sem o controle de vibração.

Levando em consideração o Método α-Generalizado para o qual o problema é incondicionalmente estável, foi escolhido o valor de 0,5 para  $\alpha_m$  e  $\alpha_f$ , que é o mínimo valor para que seja válido esta condição.

Para observar a influência do ganho no controle foram observados três (03) parâmetros da curva de deslocamento vertical (*u*z), que é ilustrada pela Figura 7, na posição já definida anteriormente na Figura 6, o valor estático do deslocamento da viga, a diferença entre o pico de deslocamento do segundo ciclo de oscilação e o valor estático e o próprio valor estático.. A Figura 8 mostra o gráfico com os resultados para o valor estático de deslocamento da viga, a Figura 9 mostra o gráfico para a diferença entre o pico do segundo ciclo de oscilação e o valor estático e a Figura 10 o gráfico com os resultados para o tempo de assentamento, sendo que nos 3 gráficos existe a variação do ganho.

Figura 7 – Ilustração da curva de deslocamento *u*<sup>z</sup> no tempo utilizando o FEniCS.

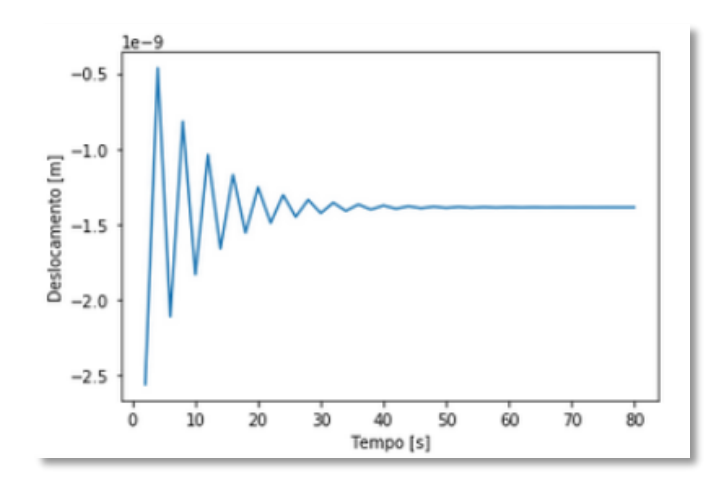

Figura 8 – Gráfico da influência do ganho no valor estático de deslocamento da viga.

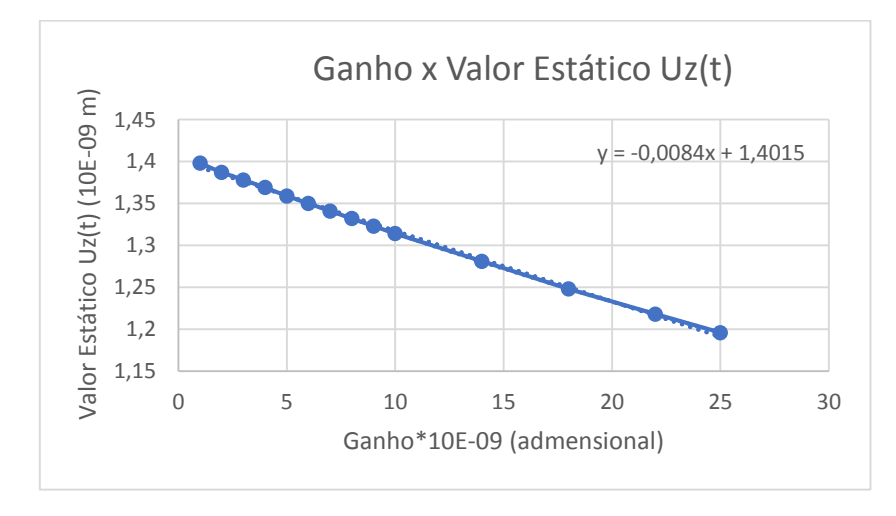

Figura 9 – Gráfico da influência do ganho na diferença entre o pico do segundo ciclo de oscilação e o valor estático.

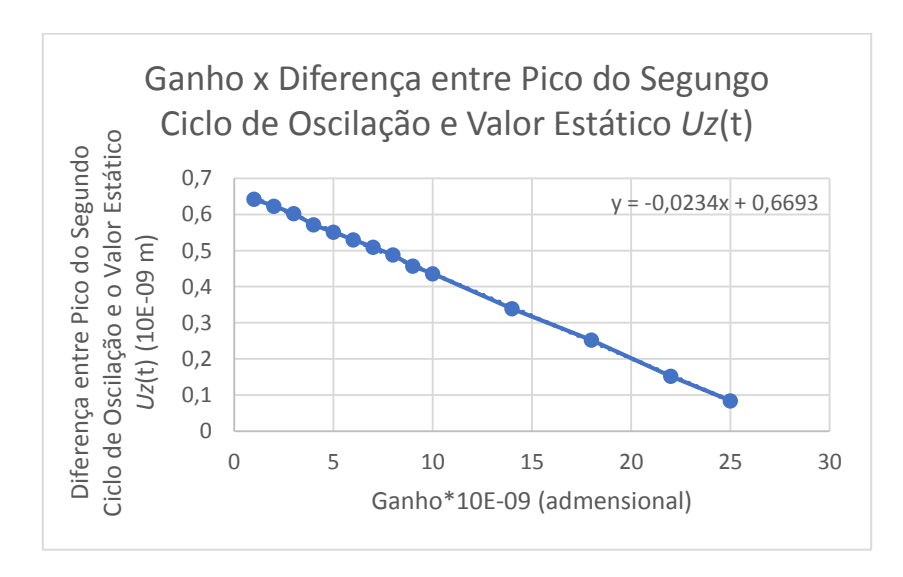

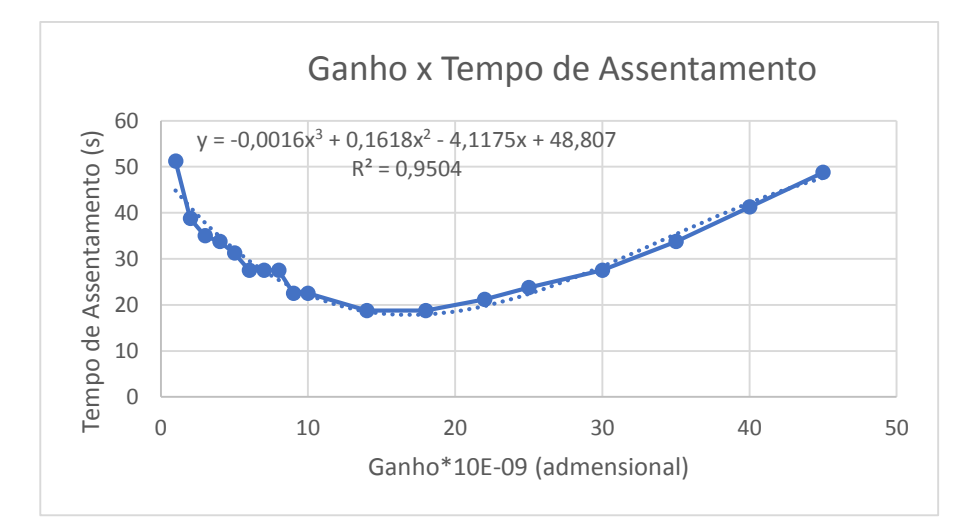

Figura 10 – Gráfico da influência do ganho no tempo de assentamento.

Observando a Figura 8, pode-se perceber que quanto maior o ganho menor é o valor estático de deslocamento da viga, pois para um mesmo tempo *T* final e um mesmo Δ*t* quanto maior for o ganho, mais perto do valor real se aproximará a resposta do problema. A equação mostrada no gráfico da imagem mostra a relação entre ganho *x* e valor de convergência y relacionando a curva obtida a partir dos valores testados no software FEniCS. Assim como a Figura 8, os gráficos da Figura 9 e da Figura 10 foram feitos de valores testados e obtidos no FEniCS. Na Figura 9 pode-se perceber uma relação direta entre o ganho e a diferença entre o valor de pico do segundo ciclo de oscilação e o valor estático, sendo que quanto maior o ganho, menor este valor*,* ou seja, com um ganho maior a resposta converge para o valor estático mais rapidamente, o que é comprovado pelo gráfico da Figura 9. O gráfico da Figura 10 mostra a relação entre o ganho e o tempo de assentamento. Pode-se perceber que quanto maior o ganho menor é o tempo de assentamento e que a partir de um certo valor este tempo começa a aumentar, ou seja, o ganho está superando a resposta e então fazendo com que o software não encontre o valor estático, pois na verdade o ganho está aplicando uma vibração na viga.

Utilizando-se das equações dos gráficos citados, é possível calcular os parâmetros de acordo com o valor de ganho colocado para o caso estudado, desta maneira pode-se comprovar a funcionalidade da aplicação do controle proporcional citado como um dos objetivos deste trabalho. Podendo encontrar uma equação baseada em dados da simulação numérica permite obter valores para que seja possível fazer o controle de qualquer vibração que esta estrutura possa estar sujeita.

## **5. CONCLUSÃO**

Este trabalho tinha como objetivo apresentar uma análise e o controle transiente de uma viga em balanço utilizando-se do método de elementos finitos, do amortecimento proporcional, do método α-generalizado de integração no tempo e do controle proporcional. De modo satisfatório a modelagem do problema foi realizada, visto que foi possível obter relações para o controle da estrutura. É possível notar que ao se aplicar um ganho sobre a resposta do deslocamento vertical e aplicar como condição de contorno elétrica na forma de tensão elétrica na parte superior do material piezoelétrico existe um bom controle sobre o sistema. Ao se relacionar o ganho com alguns parâmetros da curva, como o tempo de assentamento, o valor estático e a diferença entre o valor de pico do segundo ciclo de oscilação e o valor estático, foram obtidas equações que permitem determinar o valor desses parâmetros de acordo com o valor do ganho, assim como o contrário válido.

A utilização do software FEniCS facilita muito na simulação numérica, visto que, utiliza-se da linguagem UFL que permite codificar de modo que a escrita do código seja muito similar ao modo matemático de escrever as equações. Além disso, como possui uma biblioteca de elementos finitos, a modelagem do problema fica fácil de ser realizada.

Os valores escolhidos para o método α-Generalized realmente permitiram estabilidade incondicional, permitindo uma integração no tempo com uma menor dissipação numérica.

Para trabalhos futuros seria indicado utilizar uma viga na configuração bimorfa, de modo que tenha um sanduíche de material piezoelétrico e não piezoelétrico. Desta maneira é possível utilizar o controle ativo e passivo, pois pode utilizar-se do piezoelétrico com sensor na parte inferior da viga e como atuador na parte superior da viga. Além disso, o controle usado neste trabalho foi bem simples, controle proporcional, para um trabalho futuro seria interessante utilizar-se de controle PID (Proporcional, Integrativo e Derivativo), assim o sistema fica mais confiável e tem-se uma resposta muito melhor comparado ao sistema apenas proporcional. Após estes passos ainda pode-se aplicar o processo de otimização, buscando a melhor posição e melhor geometria para o piezoelétrico buscando redução de material e custo.

# **REFERÊNCIAS BIBLIOGRÁFICAS**

ALESSANDRONI, S., ANDREAUS, U., DELL´ISOLA, F., PORFIRI, M. A passive electric controller for multimodal vibrations of thin plates. Computers and Structures 83 (2005) 1236- 1250. Disponível em:< https://hal.archives-ouvertes.fr/hal-00498461/document>.

CAETANO, V. J. Análise Dinâmica de Sistemas Contínuos de Colheita de Energia Vibracional Utilizando Materiais Piezoelétricos/ Virgilio Junior Caetano. – Rio de Janeiro: UFRJ/COPPE, 2017. Disponível em: <http://w2.files.scire.net.br/atrio/ufrjpem\_upl//THESIS/1878/pemufrj2017mscvirgiliojuniorcaetano\_20171114111918837.pdf>.

CHUNG, J.; HULBERT, G. M. A time integration algorithm for structural dynamics with improved numerical dissipation: The generalized-α mehod. **Journal of applied mechanics**, [s.l.],v.60,n.2,p.371–375,2013.Disponível em: <

https://asmedigitalcollection.asme.org/appliedmechanics/article-abstract/60/2/371/423023/A-Time-Integration-Algorithm-for-Structural?redirectedFrom=fulltext >.

CURADELLI, R.O., AMBROSINI, R.D., DANESI, R.F. Vibration control by attaching masses to a plate excited by rotating machinery. Journal of Sound and Vibration 273 (2004) 1087-1100. Disponível em :< https://www.researchgate.net/publication/229013705 Vibration control by attaching masse s\_to\_a\_plate\_excited\_by\_rotating\_machinery>.

DE CASTRO, E. C. PROCEDIMENTO PARA ANÁLISE NUMÉRICA COM SOFTWARE ANSYS DE UMA VIGA EM FLEXÃO COM A FORMA T. REEC-Revista Eletrônica de Engenharia Civil, v. 14, n. 1. Disponível em:< https://www.revistas.ufg.br/reec/article/view/46511>.

ERLICHER, S. et al. The analysis of the Generalized- $\alpha$  method fo non-linear dynamic problems. **Computation Mechanics,** p. 83-104, 202. Disponível em:< https://hal.archivesouvertes.fr/hal-00345290>.

ILIUK, I. Análise de um sistema de captura de energia piezoelétrico não linear e não ideal utilizando-se um estrutura aporticada / São Paulo, 2016.

LIU, W., HOU, Z., DEMETRIOU, M.A. A computational scheme for the optimal sensor/actuator placement of flexible structures using spatial H2 measures. Mechanical Systems and Signal Processing 20 (2006) 881-895. Disponível em:< https://www.researchgate.net/publication/223010770\_A\_computational\_scheme\_for\_the\_opti mal\_sensoractuator\_placement\_of\_flexible\_structures\_using\_spatial\_H2\_measures>.

MARINHO, I. J. P. Projeto ótimo de estruturas metálicas de arquibancadas reutilizáveis/Ivy Jeann Pinto Marinho, 2002 – Disponível em:< http://www.civ.puc-rio.br/wpcontent/view/down\_pdf.php?pdf=../pdf/2002\_Ivy%20Jeann%20Pinto%20Marinho.pdf>.

MAT DARUS, I.Z., TOKHI, M.O.. Soft computing-based active vibration control of a flexible structure. Engineering Applications of Artificial Intelligence 18 (2005), 93-114. Disponível em:< https://www.researchgate.net/publication/220119168\_Soft\_computingbased\_active\_vibration\_control\_of\_a\_flexible\_structure>.

MOREIRA, R. P. F. Análise e caracterização elétrica gerada com elemento piezoelétrco/Robério Paredes Moreira Filho - João Pessoa, 2014. Disponível em:< https://repositorio.ufpb.br/jspui/bitstream/tede/5299/1/arquivototal.pdf>.

NATERI, M. S.; GANJI, B. A. The effect of material properies on sensitivity of the microelectromechanical systems piezolectric hydrophone. **International journal of engineering** Babol, Iran, v.30, n.12, p. 1848-1855, 2017. Disponível em: <http://ije.ir>.

RAO, Singiresu S. Mechanical Vibrations – Menlo Park: Addison-Wesley, c1986. 600p.

ROCHA, T.L. Modelagem de estruturas inteligentes. 2004.. 124 p. Dissertação (mestrado) - Universidade Estadual Paulista, Faculdade de Engenharia de Ilha Solteira, 2004.. Disponível em: <http://hdl.handle.net/11449/94562>.

SANT'ANNA, R. Análise de Acidente com Rotor: Modelagem e Simulaço / Ricardo Sant'Anna; orientador: Rubens Sampaio . — 2007. 143 f: il. ; 30 cm

SANTOS, H. F. L. Controle de vibrações estruturais usando cerâmicas piezoelétricas em extensão e cisalhamento conectadas a circuitos híbridos ativo-passivos/Heinsten Frederich Leal dos Santos, 2008 – Disponível em: < https://teses.usp.br/teses/disponiveis/18/18149/tde-28082009-170649/publico/MScHeinstenFrederichLealdosSantos.pdf >.

TOLEDO, R. C. P. L. Um Estudo sobre Métodos de Integração Direta para a Anilise Dinãmica Não-linear de Estruturas [Rio de Janeiro] 1983. VI, 96 p. 29,7cm (COPPE-UFRJ, M.Sc., Engenharia Civil, 1983). Disponível em:< https://pantheon.ufrj.br/bitstream/11422/3384/1/159231.pdf>.

VIGINOSKI, C. L. F. Sistema utilizando vibração de um transdutor piezoelétrico para medir densidade de um líquido. Curitiba, 2013. 81 f.: il.; tab., graf. Disponível em:< https://acervodigital.ufpr.br/bitstream/handle/1884/36397/R%20-%20D%20- %20CIBELE%20LEMOS%20FREIRE%20VIGINOSKI.pdf?sequence=1&isAllowed=y>.

# **APÊNDICE**

Código utilizado para a solução do problema: from dolfin import \* import numpy as np import matplotlib.pyplot as plt import matplotlib.cm as cm import matplotlib.tri as tri from mpl\_toolkits.axes\_grid1 import make\_axes\_locatable from fenics import \* # Form compiler options parameters["form\_compiler"]["cpp\_optimize"] = True parameters["form\_compiler"]["optimize"] = True # Define mesh  $h = 0.6$  # Beam height [m] h\_Piezo =  $0.25$  # Piezo Layer height [m]  $l = 0.6$  # Beam length [m]  $e = 0.02$  # Beam width [m]  $nelx = 12 # Elements in x$ nely  $= 4$  # Elements in y  $mesh = RectangleMesh(Point(0.0, 0.0), Point(1,$ h), nelx, nely,'crossed')  $a = 100000000000$  $b = 0.000000001$ D\_Piezo = as\_tensor( $[12.1^*a, 7.52^*a, 0.$ , 0., 5.4 ],  $[7.52^*a, 11.1^*a, 0.$ , 0., -15.8, [ $0.$ ,  $0.$ ,  $2.26*$ a,  $-12.3$ ,  $0.$ ],  $[0.$ , 0., 12.3, 8.11\*b, 0.],  $[-5.4, 15.8, 0., 0., 7.35 * b$ ]  $E = 7.1*a$  $v = 0.33$  $f =$ Constant(E/((1+v)\*(1-(2\*v))))

D\_nonPiezo = as\_tensor( $[[ (1-v)*f , v*f ]$  $0.00000$  $\rightarrow$ ],  $\lceil v^*f, (1-v)^*f, 0., 0., 0.$  $\rightarrow$ ],  $[0, 0, 0, (v-1/2)*f, 0, 0, \_$  $\rightarrow$ ],  $[0, 0, 0, 0, 0, 0, 0, \ldots]$  $\rightarrow$ ],  $[0, 0, 0, 0, 0, 0, 0, \ldots]$ ,→]]) rho Piezo = Constant(7000.) rho\_nonPiezo =  $Constant(2700.)$ # Rayleigh damping coefficients eta  $m = Constant(0.1)$ eta\_k =  $Constant(0.1)$ #Generalized-alpha method parameters alpha  $m =$  Constant(0.5) alpha $_f$  = Constant(0.5)  $gamma = Constant(0.5+alpha_f$ alpha\_m)  $beta =$  $Constant((gamma+0.5)*(gamma+0.5)*1/$ 4) # We also define the final time of the interval, the number of time steps and  $\Box$ ,→compute the associated time interval # between two steps:: # Time-stepping parameters  $T = 100$  $Nsteps = 80$  $dt = Constant(T/Nsteps)$ #Define the loading as an expression depending on t  $p = Expression(("0", "-165", "0"), t=0,$ degree=0) #Define function space for displacement, velocity and acceleration #V = VectorFunctionSpace(mesh, "CG", 1)  $V = VectorFunctionSpace(mesh, "CG",$ 1,dim=3) # Define function space for stresses  $V_aux = FunctionSpace(mesh, "CG", 1)$ 

# Test and trial functions  $du = TrialFunction(V)$  $u = TestFunction(V)$ 

# Current (unknown) displacement  $u = Function(V, name="Displacement")$ # Fields from previous time step (displacement, velocity, acceleration) u  $old = Function(V)$  $v_{\text{o}}$ d = Function(V)  $a$ <sup>o</sup>ld = Function(V) class create\_material\_test(UserExpression): def \_\_init\_\_(self, \*args, \*\*kwargs): UserExpression.\_\_init\_\_(self, \*args, \*\*kwargs) def eval(self, value, x): value $[:] = 1$ . if  $x[1] \geq h-h$  Piezo: value $[:] = 2$ . def value\_shape(self): return () def D(material test):  $D = D$ \_nonPiezo  $*(2 - material_test) + D_P$ iezo  $*(1 - material test)$ return D class Clamped(SubDomain): def inside(self, x, on\_boundary): return near $(x[0], 0)$  and on\_boundary class Potential(SubDomain): def inside(self, x, on\_boundary): return near( $x[1]$ , h) and on boundary class Ground(SubDomain): def inside(self, x, on\_boundary): return  $near(x[1], h-h_Piezo)$  and on\_boundary #Create subdomain for force location class ForceLocation(SubDomain): def inside(self, x, on\_boundary): return near( $x[1]$ , 0) and near( $x[0]$ , 1, 0.9<sup>\*</sup>l) and on\_boundary force  $location = ForceLocation()$ boundary  $market = MeshFunction('size t', mesh,$ 1) boundary\_marker.set\_all(0) force\_location.mark(boundary\_marker, 1)

 $ds = Measure('ds'.$ subdomain\_data=boundary\_marker) mesh data  $ds =$ File("mesh\_data\_ds.pvd") mesh\_data\_ds << boundary\_marker def epsilon(u): epsilon = as\_vector( $(u[0].dx(0)$ ,  $u[1].dx(1)$ ,  $(u[0].dx(1) + u[1].dx(0)),$ ,→-u[2].dx(0), -u[2].dx(1))) return epsilon def sigma(u):  $sigma = D(material_test) * epsilon(u)$ return sigma material test  $=$ interpolate(create\_material\_test(), V\_aux) def  $m(u, v)$ : aux = as vector((u[0], u[1], 0.0)) return rho\_nonPiezo\*inner(aux, v)\*dx  $\text{def } k(u, v)$ : return inner(sigma(u),  $epsilon(v)$ )\*dx  $def c(u, v)$ : return eta\_m\*m(u, v) + eta\_k\*k(u, v)  $def W(v):$ return inner(v,  $p$ )\*ds(1) def update\_a(u, u\_old, v\_old, a\_old, ufl=True): if ufl:  $dt = dt$  $beta = beta$ else:  $dt = f$ loat(dt)  $beta_$  = float(beta) return (u-u\_old-dt\_\*v\_old)/beta\_/dt\_\*\*2  $- (1-2^*)$ eta $)/2$ /beta $*_a$ old def update\_v(a, u\_old, v\_old, a\_old, ufl=True): if ufl:  $dt = dt$  $gamma$  = gamma else:  $dt$  = float(dt)  $gamma_$  = float(gamma) return v\_old + dt  $*(1$ -gamma $)*a$  old +

def update\_fields(u, u\_old, v\_old, a\_old): """Update fields at the end of each time step.""" # Get vectors (references)  $u$ <sub>vec</sub>,  $u_0$ <sub>vec</sub> =  $u$ vector(),  $u_0$ dd.vector()  $v0$ <sub>vec</sub>,  $a0$ <sub>vec</sub> = v\_old.vector(),  $a$ \_old.vector() # use update functions using vector arguments a vec = update  $a(u \text{ vec}, u0 \text{ vec}, v0 \text{ vec}, a0 \text{ vec},$ ufl=False) v vec = update  $v(a$  vec, u0 vec, v0 vec, a0 vec, ufl=False) # Update (u  $old \le u$ )  $v\_old.vector()[:]$ , a $\_old.vector()[:] = v\_vec, a\_vec$  $u\_old.vector()[:] = u.vector()$ def avg(x\_old, x\_new, alpha): return alpha\*x\_old +  $(1$ -alpha)\*x\_new #Residual  $a_new = update_a(du, u_o, v_o, d, a_o, d)$ ufl=True)  $v_new = update_v(a_new, u_old, v_old, a_old,$  $uf = True$ )  $res = m(avg(a_old, a_new, alpha_m), u_+) +$  $c(avg(v_old, v_new, alpha_f), u_+) + \_$ , $\rightarrow$ k(avg(u\_old, du, alpha\_f), u\_) - W(u\_) a\_form =  $\ln(s$ (res) L form =  $rhs(res)$  $bc = ((Dirichlet BC(V.sub(0), 0.0, Clamped))).$ DirichletBC(V.sub(1), 0.0, Clamped()), $\langle$ DirichletBC(V.sub(2), 0.0, Potential()))) #Define solver for reusing factorization K,  $res = assemble system(a form, L-form, bc)$  $solver = LUSolver(K, "mumps")$ solver.parameters["symmetric"] = True #Time-stepping  $time = np.linalg = (0, T, Nsteps + 1)$  $coordinates = V.tabulate\ dof\ coordinates()$ free  $end = 0.0$ for dof in range(len(coordinates)): if coordinates[dof][0]  $==$  l and coordinates $\text{dof}[1] == 0.0$ : free  $end = dof$ free dis  $=$  [] time  $plot = []$ force  $=$  [] for (i, dt) in enumerate(np.diff(time)):

gamma\_\*a)  $t = time[i+1]$ print("Time: ", t) # Forces are evaluated at  $\{n+1-\}$ alpha $_f$ }=t\_{n+1}-alpha\_f\*dt  $p.t = t-float(alpha_f*dt)$  $uv = project(u.sub(1), V_aux)$ displacement = uy.vector().get\_local()[free\_end] Ganho = -displacement print("Displacement: ", displacement)  $bc = ($ (DirichletBC(V.sub $(0), 0.0,$  $Clamped(), \langle$ DirichletBC(V.sub(1), 0.0, Clamped()), $\langle$ DirichletBC(V.sub(2), 60000000000\*Ganho, Potential()))) # Solve for new displacement  $res = assemble(L_{form})$  $bc[0].apply(res)$ bc[1].apply(res) bc[2].apply(res) solver.solve(K, u.vector(), res)  $uy = project(u.sub(1), V_aux)$  # Displacement in the y direction [m] free dis.append(uy.vector().get local()[f] ree\_end]) time\_plot.append(t) force.append $(p(t)[1])$ # Update old fields with new quantities update  $fields(u, u, old, v, old, a, old)$  $p.t = t$ #Plot tip displacement evolution plt.figure() plt.plot(time\_plot, force) plt.xlabel("Time") plt.ylabel("Force") plt.show() # Plot tip displacement evolution plt.figure() plt.plot(time\_plot, free\_dis) plt.xlabel("Time") plt.ylabel("Tip displacement") plt.show()